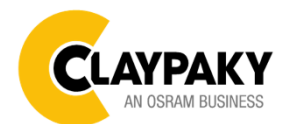

# **Axcor Spot 400**

**User Menu**

**11/2018**

**1**

*Note: Default parameters Highlighted in grey.*

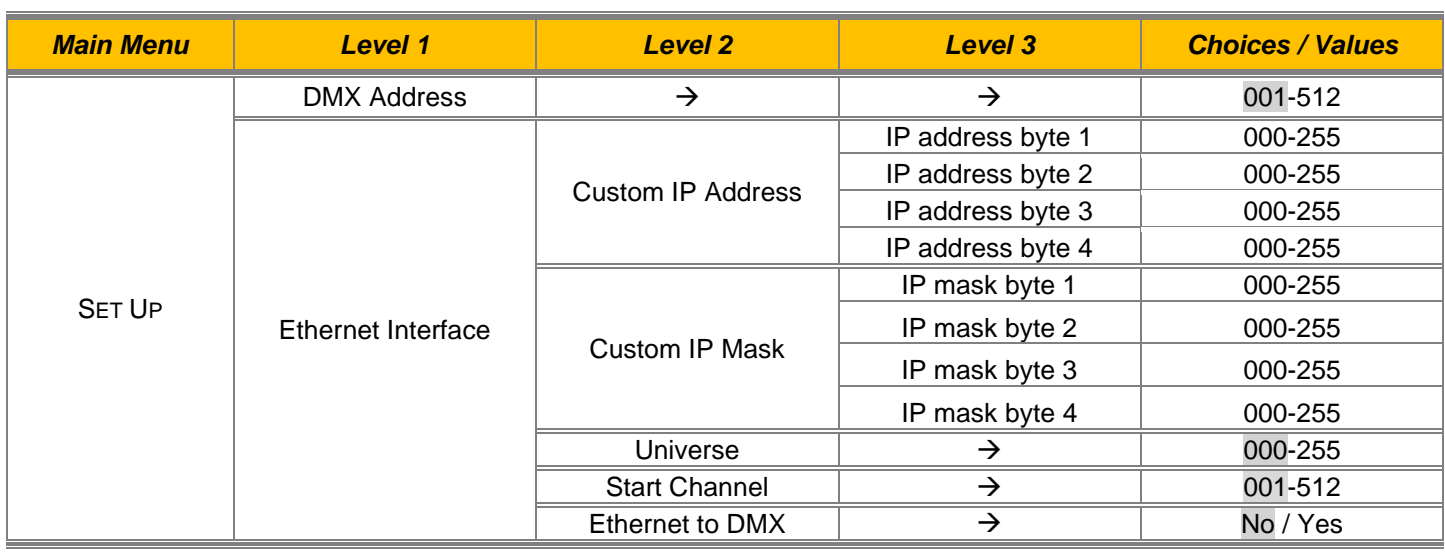

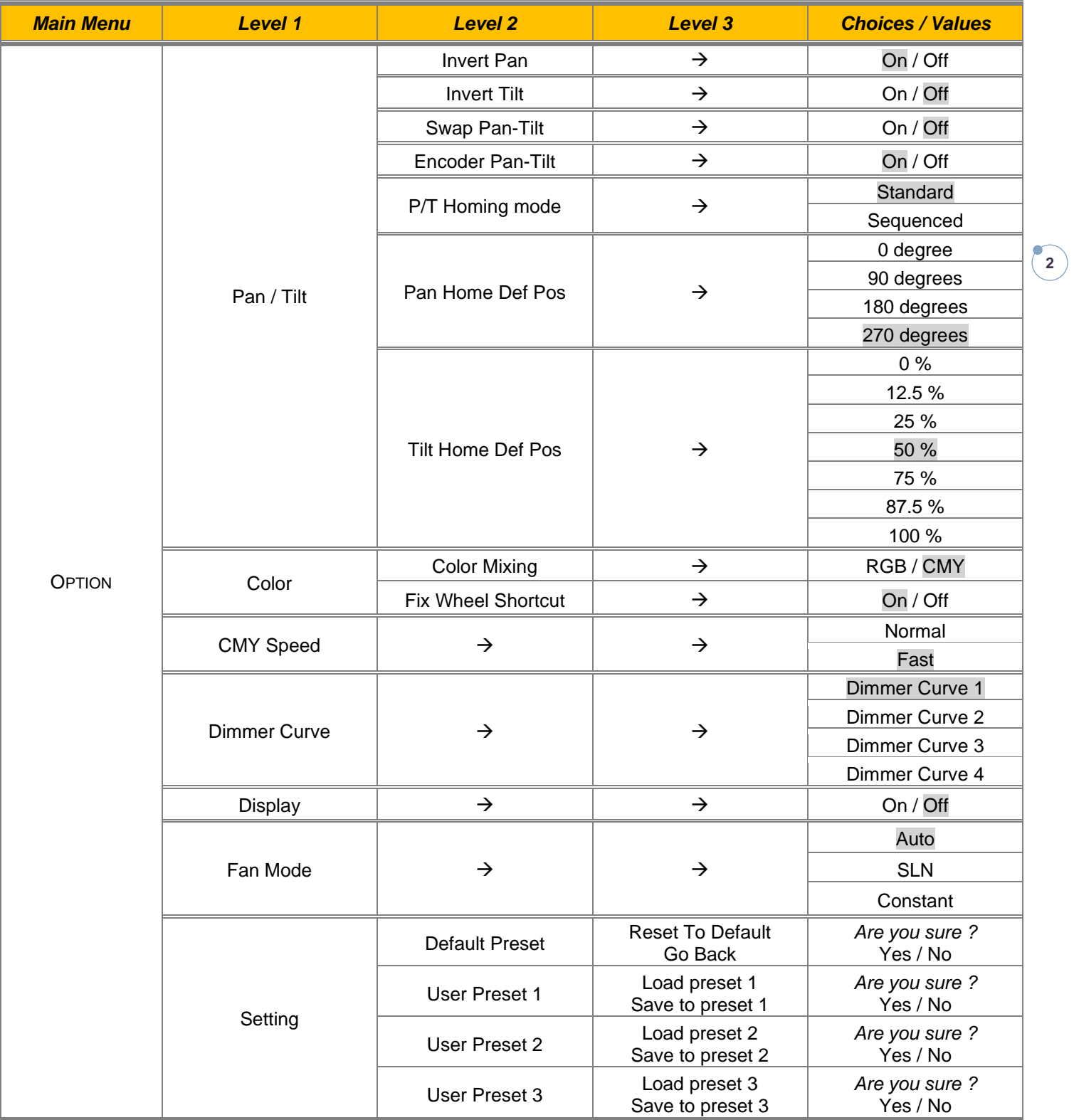

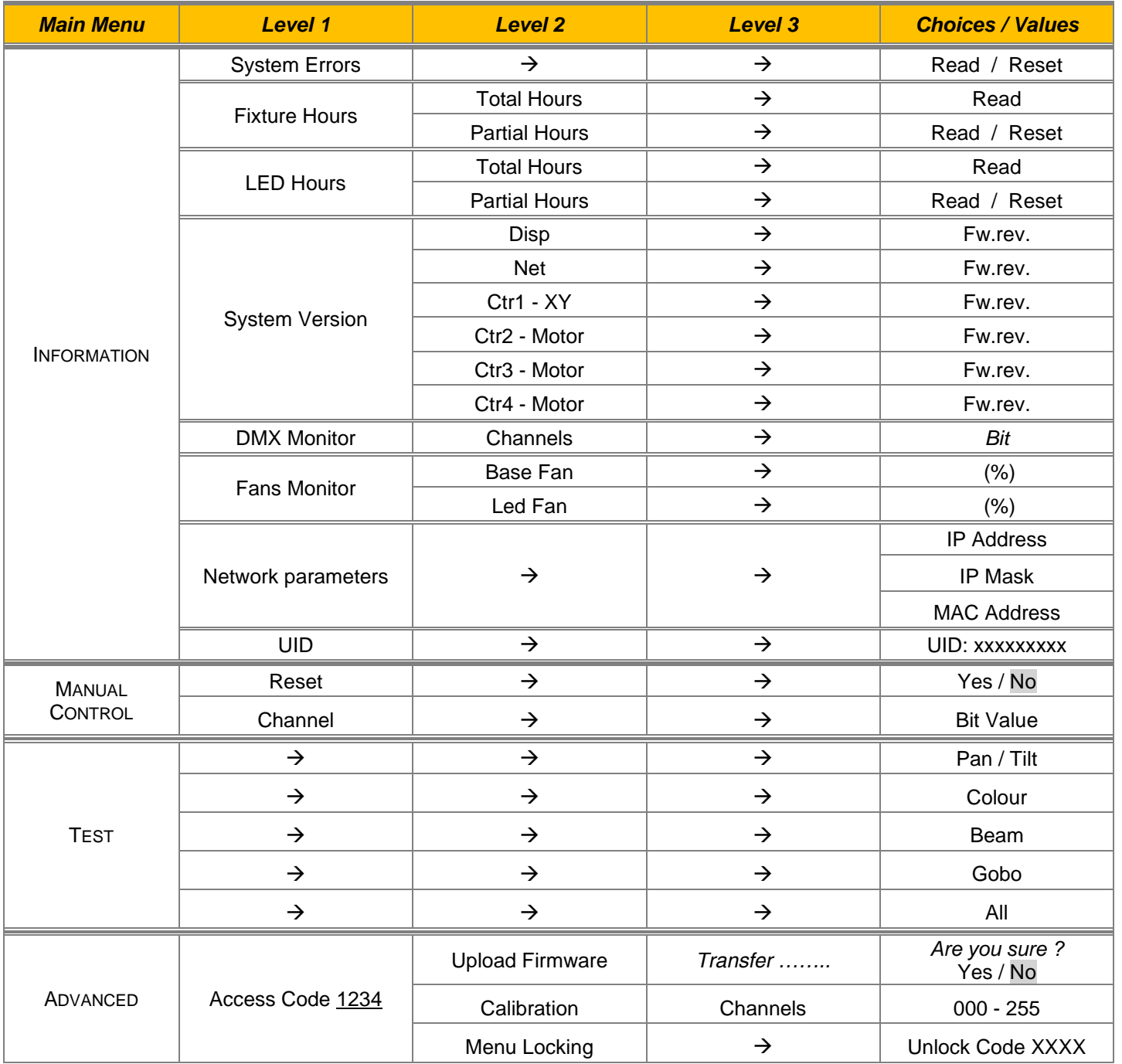

# *SET UP MENU*

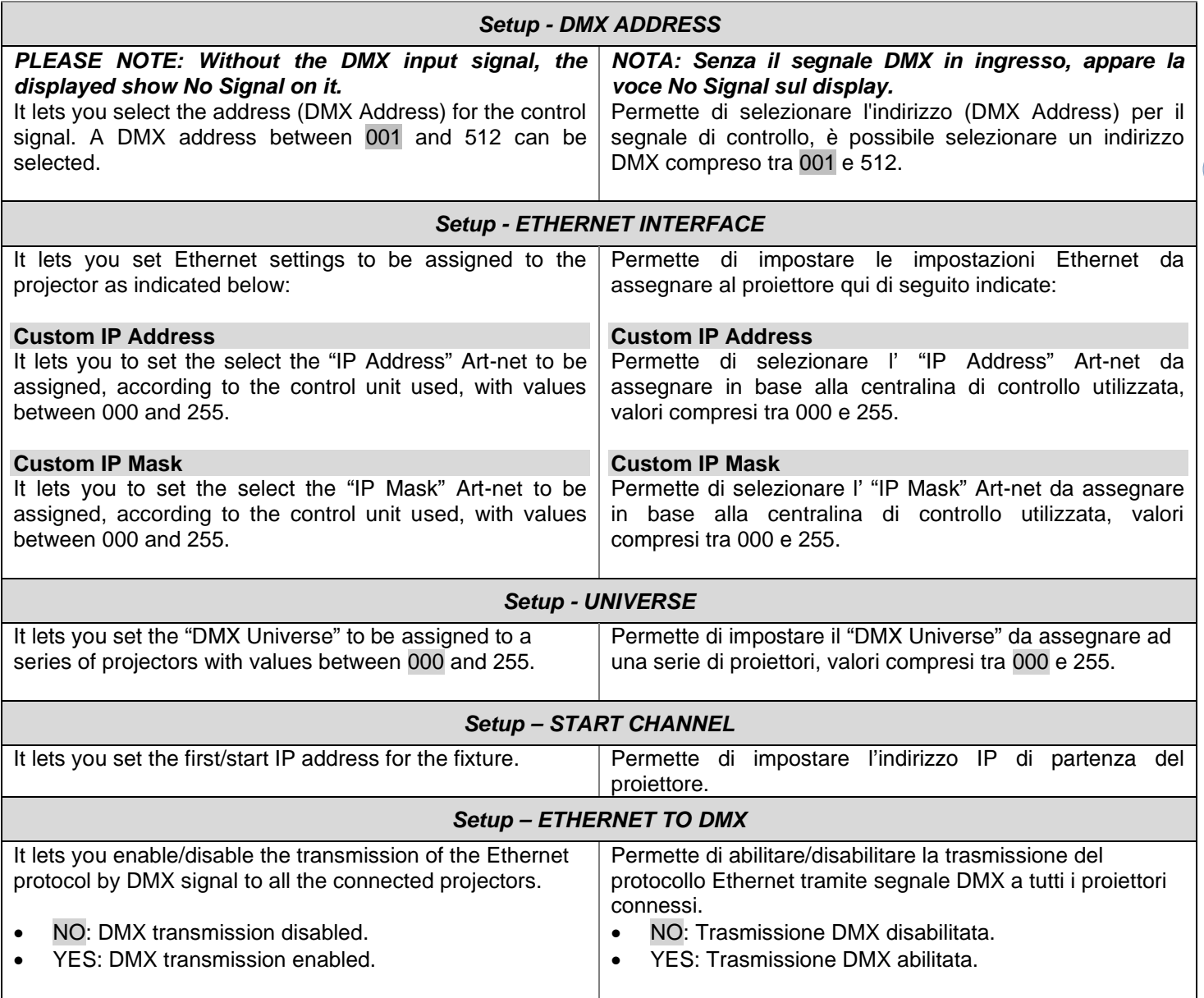

**4**

#### *OPTION MENU*

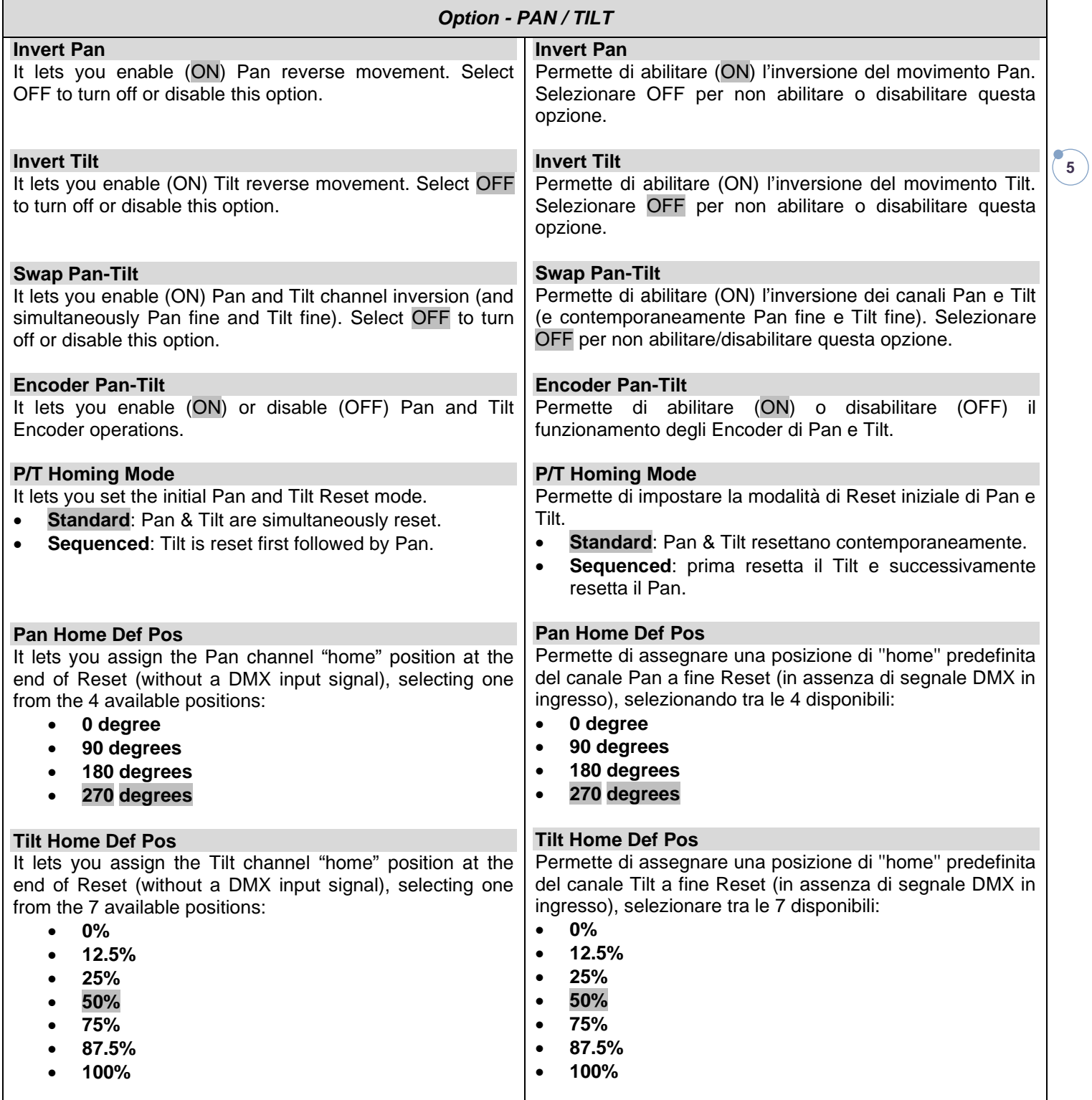

# *OPTION MENU*

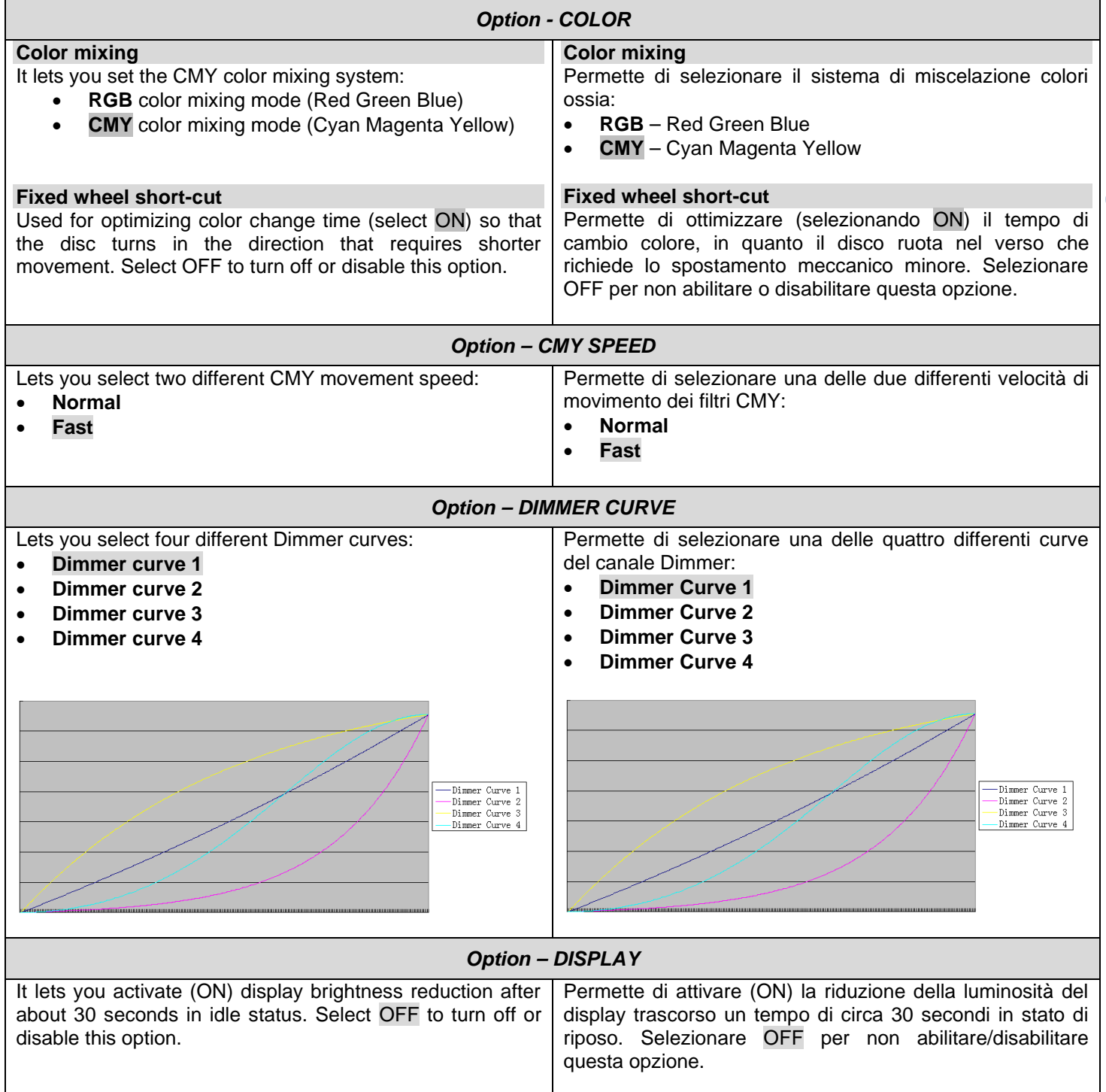

**6**

# *OPTION MENU*

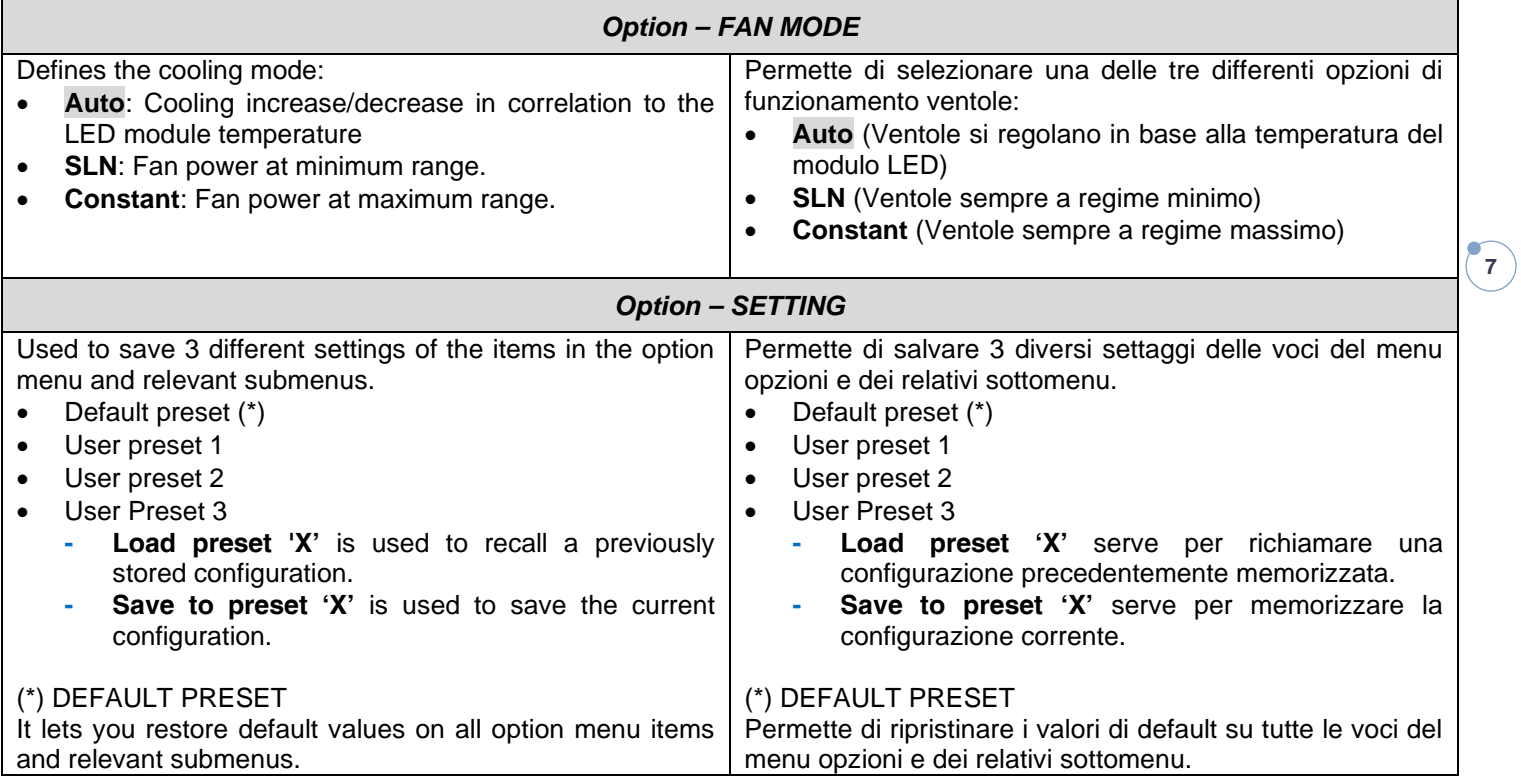

# *INFORMATION MENU*

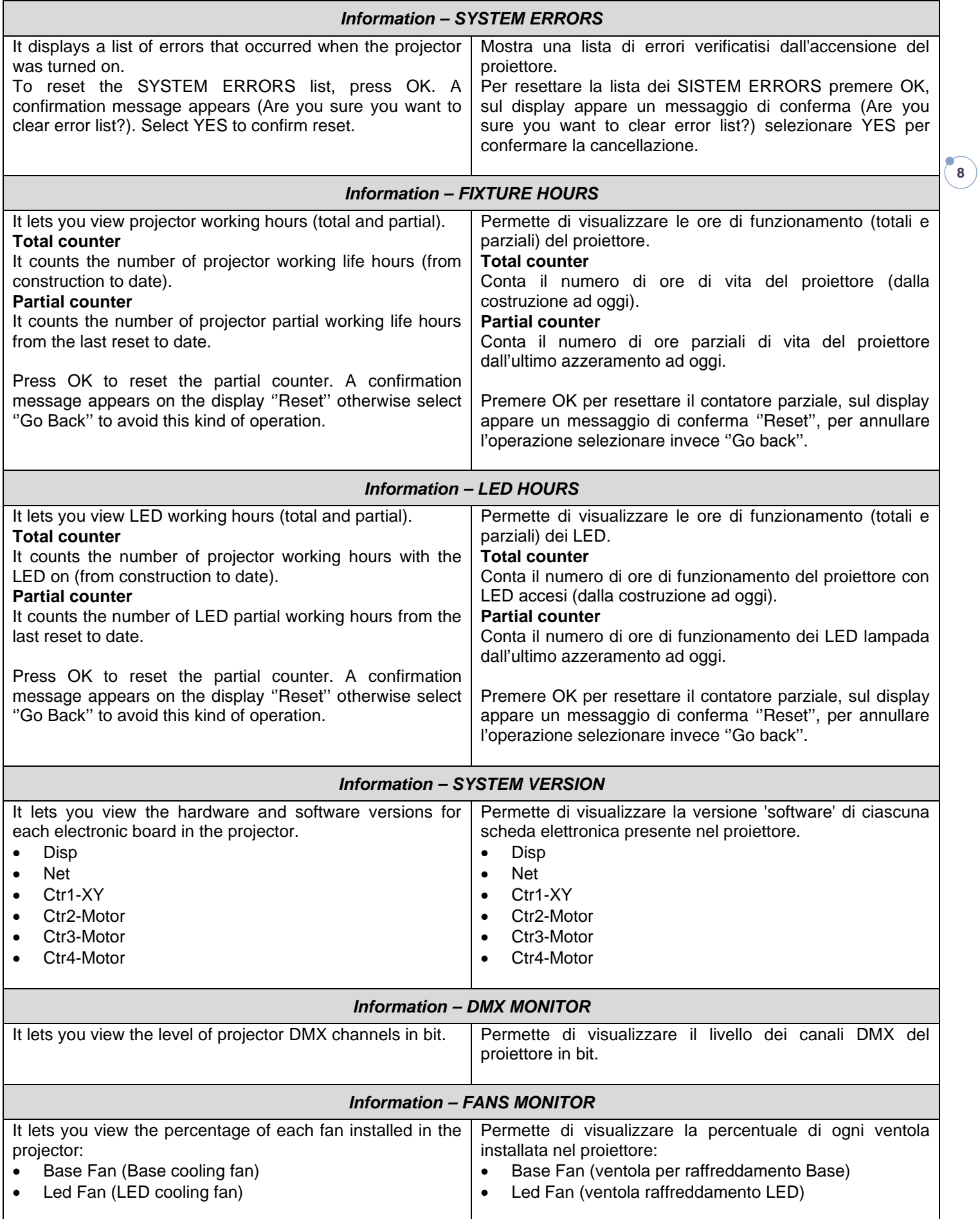

### *INFORMATION MENU*

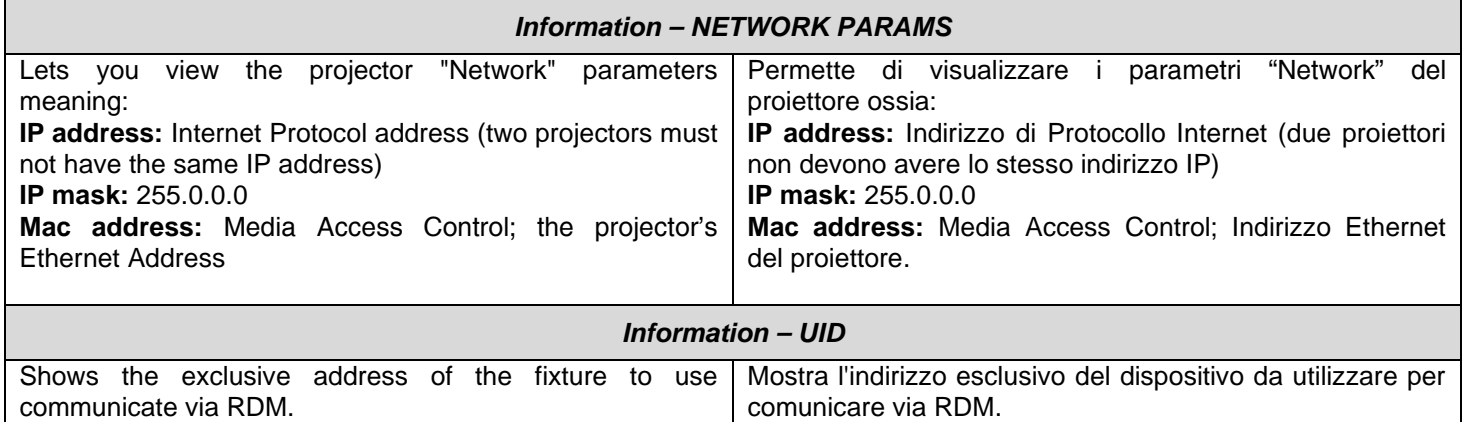

#### *MANUAL CONTROL*

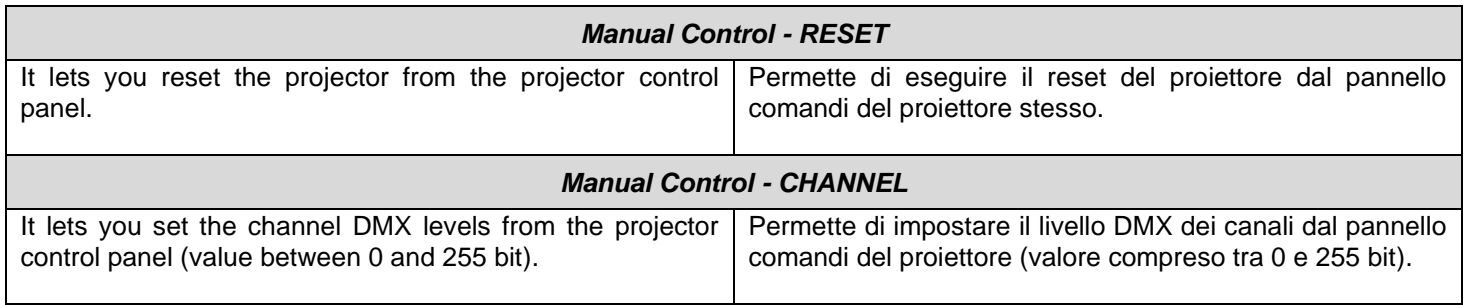

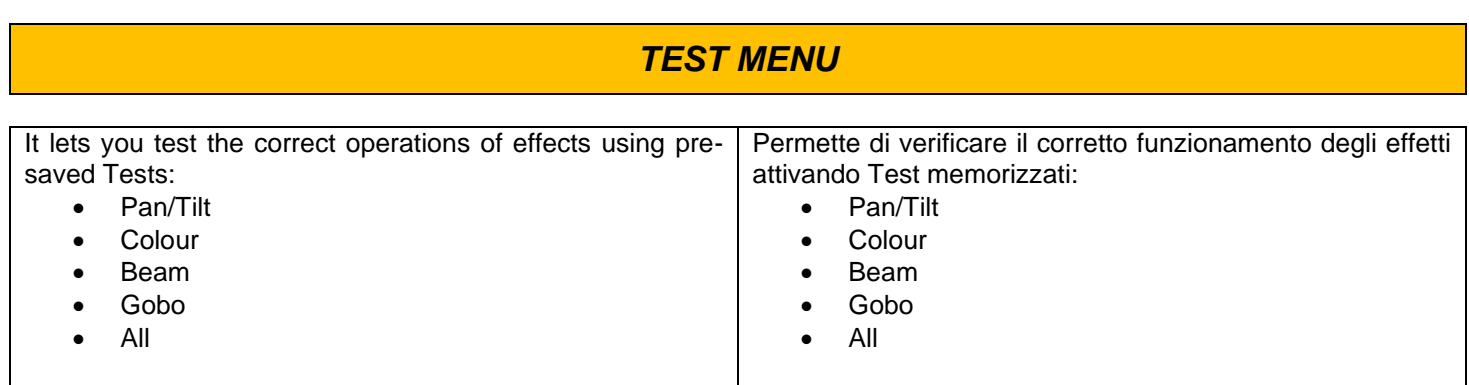

**9**

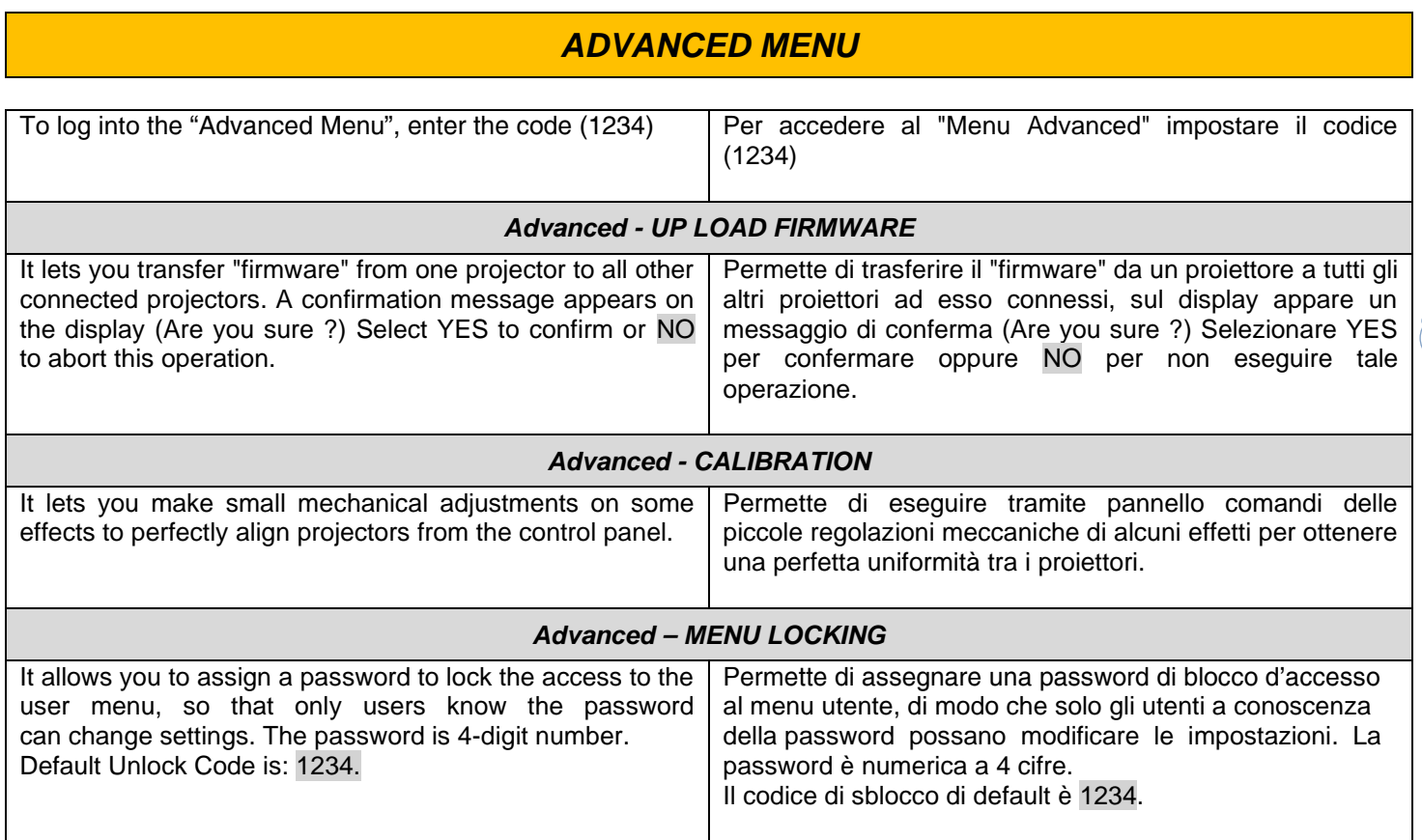